# **Лабораторна робота №10**

# **Логічні операції, алгоритми розгалуженої структури**

**Мета роботи:** отримання практичних навичок написання програм на основі алгоритмів розгалуженої структури, а також використання логічних операцій.

### **Зміст:**

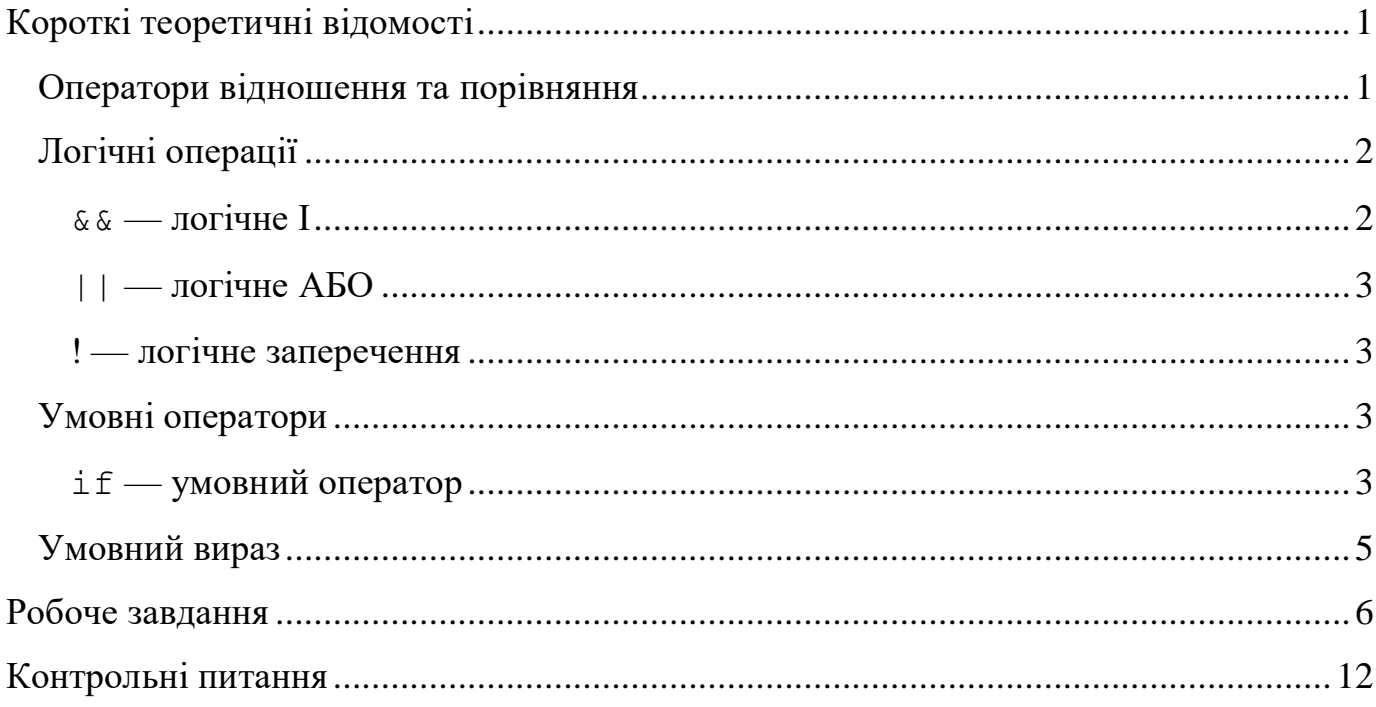

### **Короткі теоретичні відомості**

### <span id="page-0-1"></span><span id="page-0-0"></span>*Оператори відношення та порівняння*

Операції відношення та порівняння використовуються для порівняння двох числових значень. В таблице нижче наведені операції порівняння, які є доступними в мові *С*.

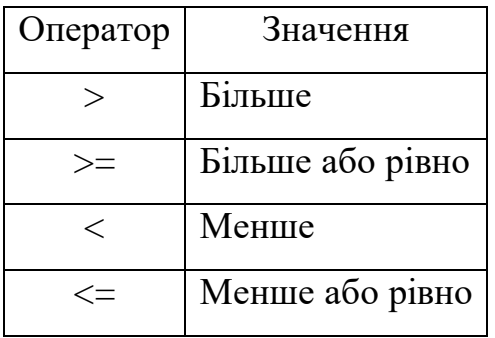

Всі операції відношення мають однаковий пріоритет.

Відразу за цим пріоритетом йде пріоритет операторів перевірки на рівність:

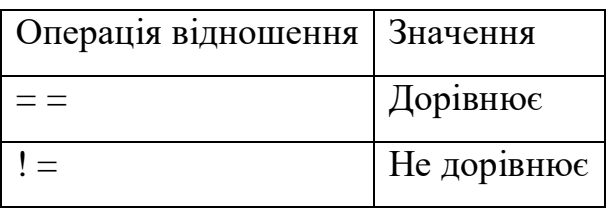

Оператори відношення мають нижчий пріоритет.

## <span id="page-1-0"></span>*Логічні операції*

### <span id="page-1-1"></span>**&& — логічне І**

Оператор логічного І повертає 1, якщо обидва операнди мають ненульове значення. Якщо хоча б один операнд дорівнює 0, результат дорівнює 0. Якщо перший операнд логічного І дорівнює 0, другий операнд не обчислюється.

### **Приклад**

```
int w, x, y, z;
if (x < y) && (y < z))
    printf( "x is less than z \n\mid" );
```
У цьому прикладі функція printf викликається для друку повідомлення якщо x менше y І y менше z. Якщо x більше y, другий операнд (y < z) не обчислюється і нічого не друкується.

### <span id="page-2-0"></span>**|| — логічне АБО**

Оператор логічного АБО реалізує операцію АБО над операндами. Результат дорівнює 0 якщо обидва операнди дорівнюють 0. Якщо будь-який з операндів ненульовий, результат дорівнює 1. Якщо перший операнд логічного АБО ненульовий, другий операнд не обчислюється.

#### **Приклад:**

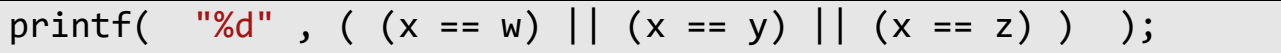

У цьому прикладі, якщо x дорівнює w, y, або z, другий аргумент функції printf стає ненульовим і друкується 1. Інакше друкується 0. Обчислення припиняється, як тільки один з виразів стає істинним.

## <span id="page-2-1"></span>**! — логічне заперечення**

Оператор ! виконує логічне заперечення операнду. Результат буде 0 для ненульових операндів і 1 для нульових.

### <span id="page-2-2"></span>*Умовні оператори*

#### <span id="page-2-3"></span>**if — умовний оператор**

Оператор **if** управляє умовним розгалуженням. Тіло оператора **if** виконується, якщо значення виразу ненульове. Оператор має дві синтаксичні форми:

#### *Синтаксис:*

```
if ( вираз ) оператор 
if ( вираз ) оператор1 else оператор2
```
В обох формах обчислюється значення *виразу*, який може мати будь-який тип, крім структури, включаючи побічні ефекти.

У першій формі, якщо значення *виразу* істинне (ненульове), виконується *оператор*. Якщо *вираз* має хибне значення (нульове), *оператор* ігнорується.

У другій формі, з використанням **else**, у випадку якщо *вираз* істинний (ненульовий), виконується *оператор1*, а якщо вираз є хибним (нульовим), виконується *оператор2*. В обох випадках управління передається оператору, наступному за **if**, якщо тіло оператора не містить **break**, **continue** або **goto**.

#### **Приклад:**

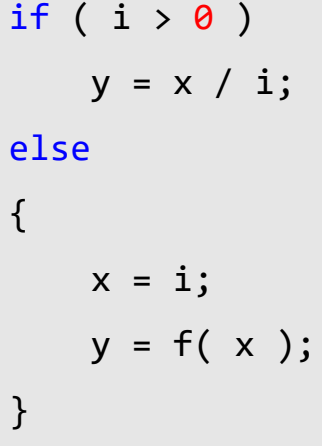

У цьому прикладі оператор *y = x/i;* виконується якщо *i* більше 0. Якщо *i* менше або дорівнює 0, значення *i* присвоюється *x*, а значення *f( x )* присвоюється змінній *y*. **Зверніть увагу, що оператор, який утворює гілку if закінчується крапкою з комою!**

При написанні вкладених гілок **if** і **else** використовуйте фігурні дужки для групування операторів в складний оператор. При відсутності фігурних дужок компілятор пов'язує кожне **else** з найближчим **if** без **else**.

```
if ( i > 0 ) / Without braces */if (j > i)x = j; else
      x = i;
```
Гілка **else** в цьому прикладі пов'язана з внутрішнім оператором **if**. Якщо *i* менше або дорівнює 0, *x* не присвоюється ніяке значення.

```
if ( i > 0 )
\{ /* With braces */
  if (j > i)x = j;}
else
   x = i;
```
Фігурні дужки, що оточують внутрішній оператор **if** в цьому прикладі, роблять гілку **else** пов'язаною із зовнішнім оператором **if**. Якщо *i* менше або дорівнює 0, значення *i* присвоюється змінної *x*.

### <span id="page-4-0"></span>*Умовний вираз*

У деяких ситуаціях умовний оператор **if** можна замінити більш компактним виразом:

```
вираз1 ? вираз2 : вираз3
```
Першим обчислюється значення *вираз1*. Якщо його значення не нуль (істина), то обчислюється *вираз2*, і значення цього виразу стає значенням всього умовного виразу. В іншому випадку обчислюється *вираз3* і його значення стає значенням умовного виразу. Слід зазначити, що з виразів *вираз2* та *вираз3* обчислюється тільки один з них.

Наприклад, змінній *z* слід присвоїти більше із значень змінних *a* та *b*. Це завдання можна реалізувати як за допомогою оператора **if**, так і за допомогою умовного виразу:

1. З використанням оператора **if**:

if  $(a > b)$  $z = a$ ; else  $z = b$ ;

2. За допомогою умовного виразу:

z = (a > b) ? a **:** b;

#### **Робоче завдання**

<span id="page-5-0"></span>Створити новий проект, який містить програму для обчислення таблиці значень функції відповідно до варіанту. Таблиця повинна містити *N* точок, перша з яких дорівнює  $x_s$ , а остання -  $x_e$ . Результат вивести на екран у вигляді таблиці (дивися приклад нижче).

Приклад виконання програми для  $x_s = 0$ ,  $x_e = 2$ ,  $N = 3$  та  $y = 2x + 1$ .

 $x = 0$   $y = 1$ *x = 1 y = 3 x = 2 y = 5*

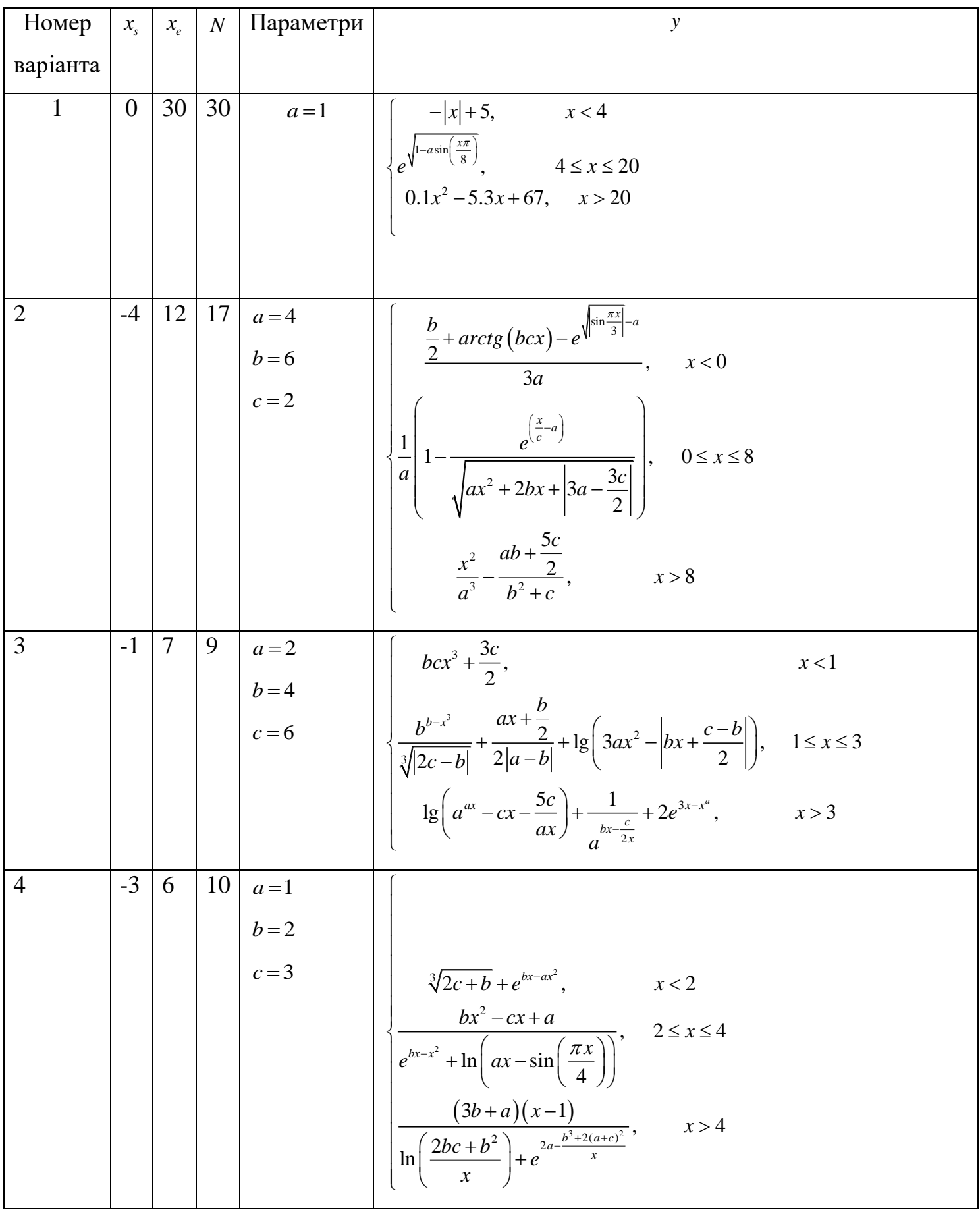

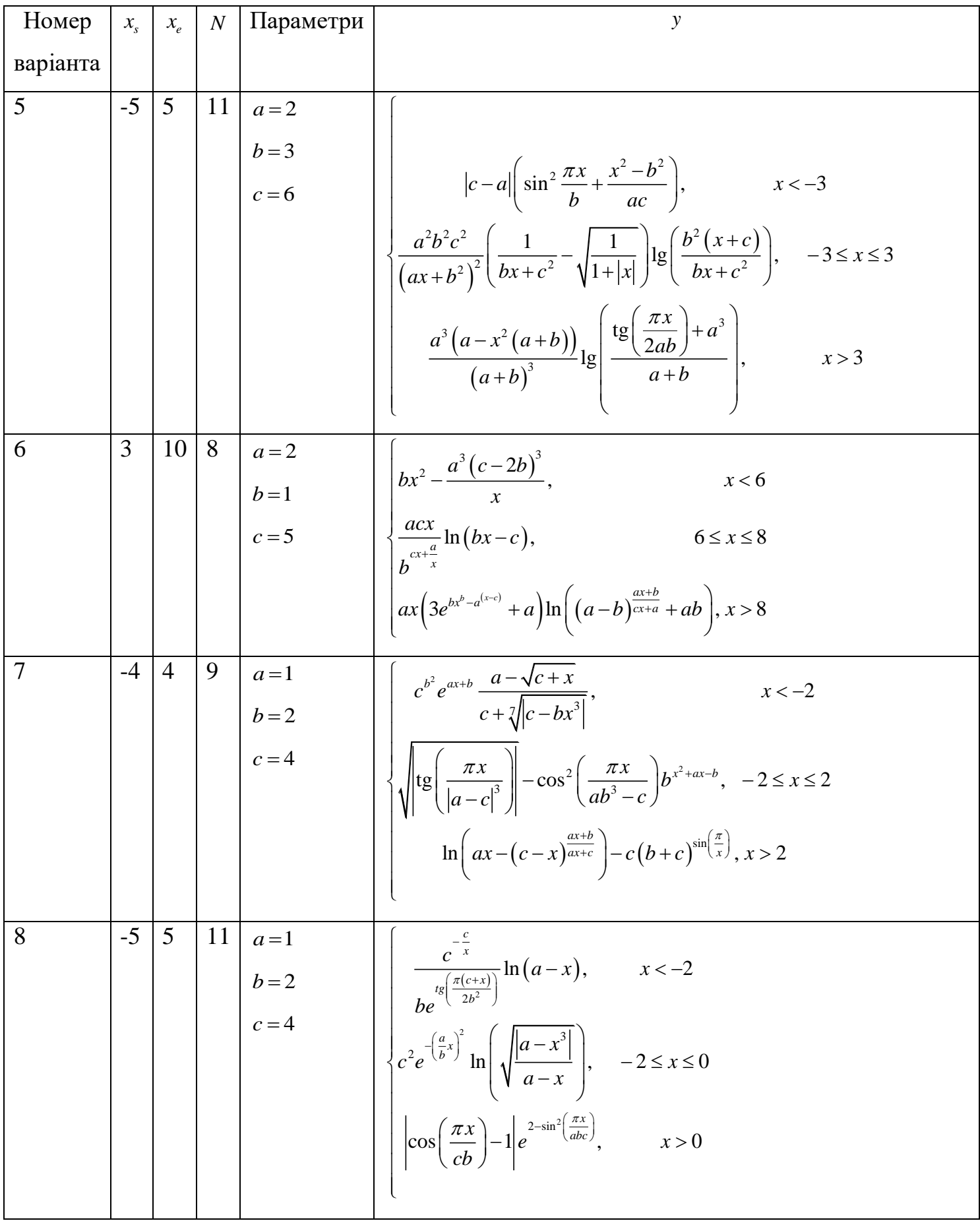

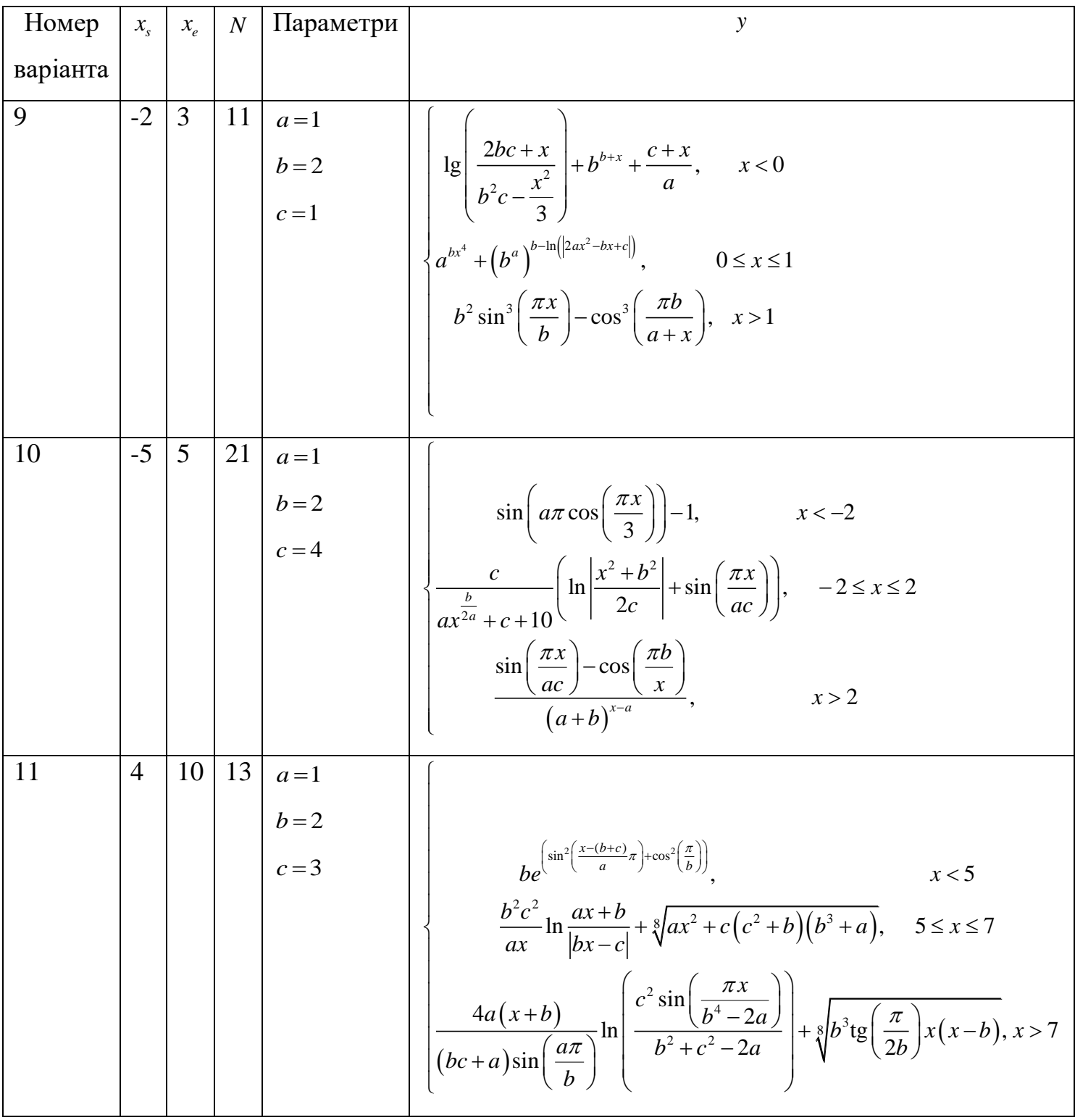

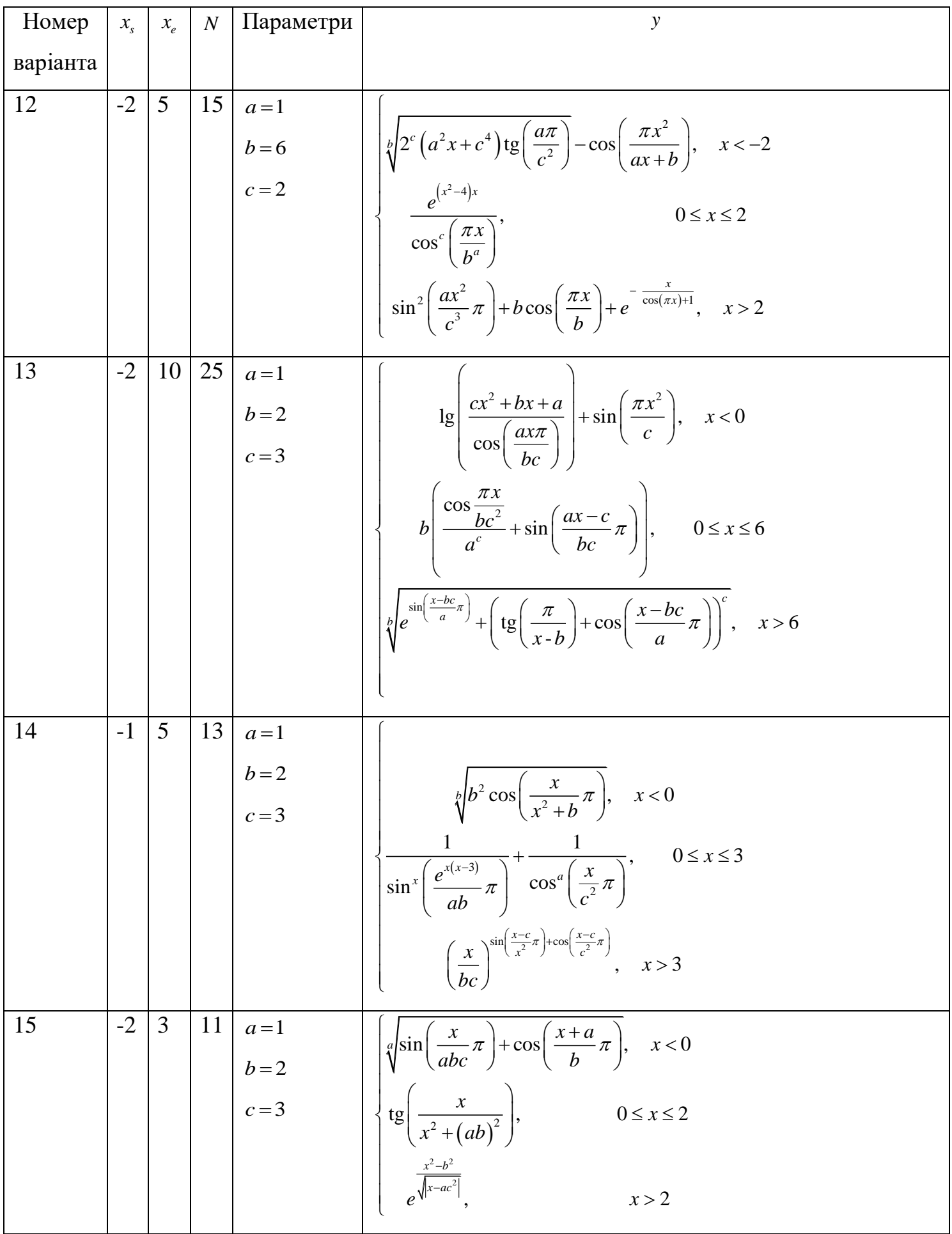

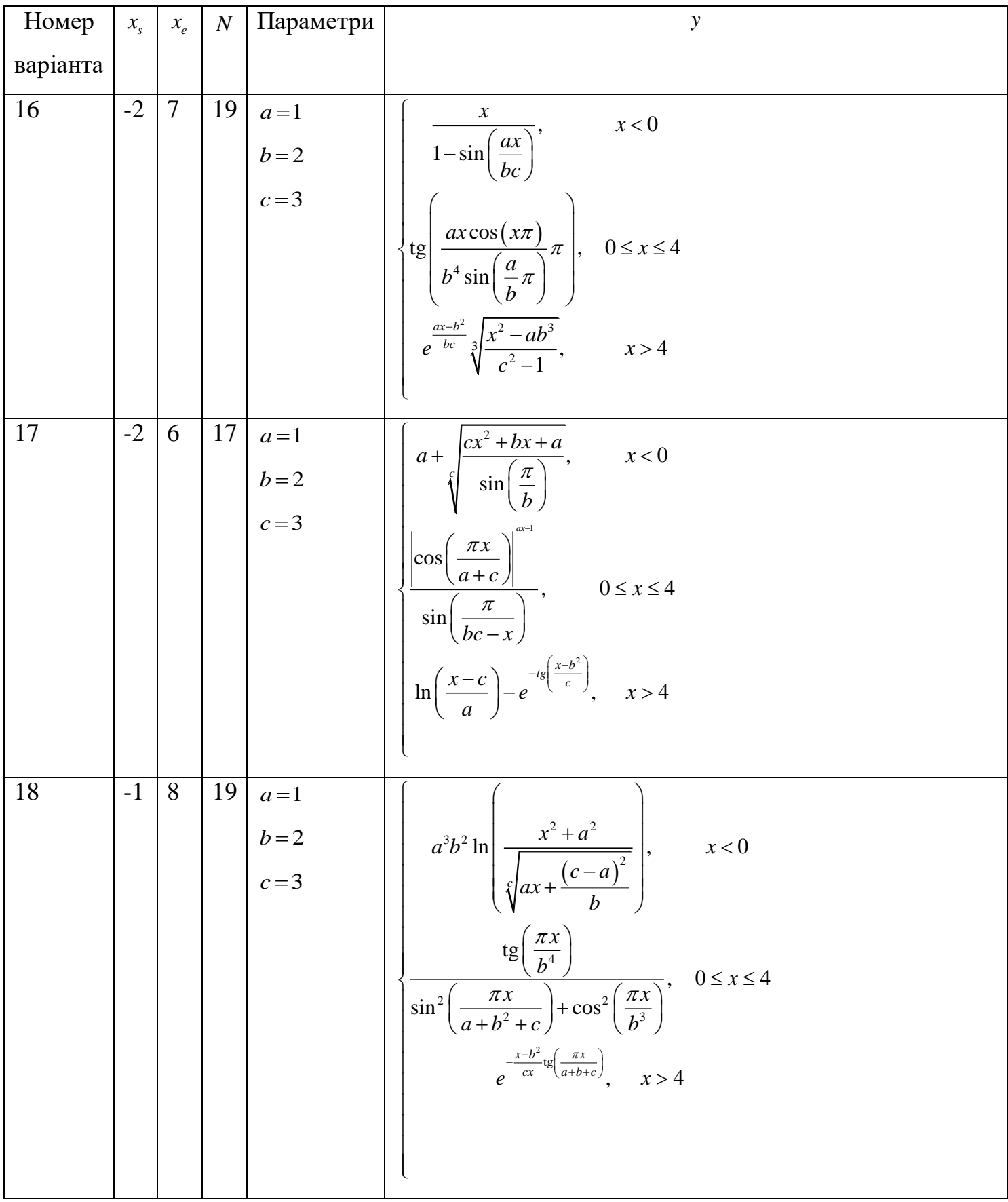

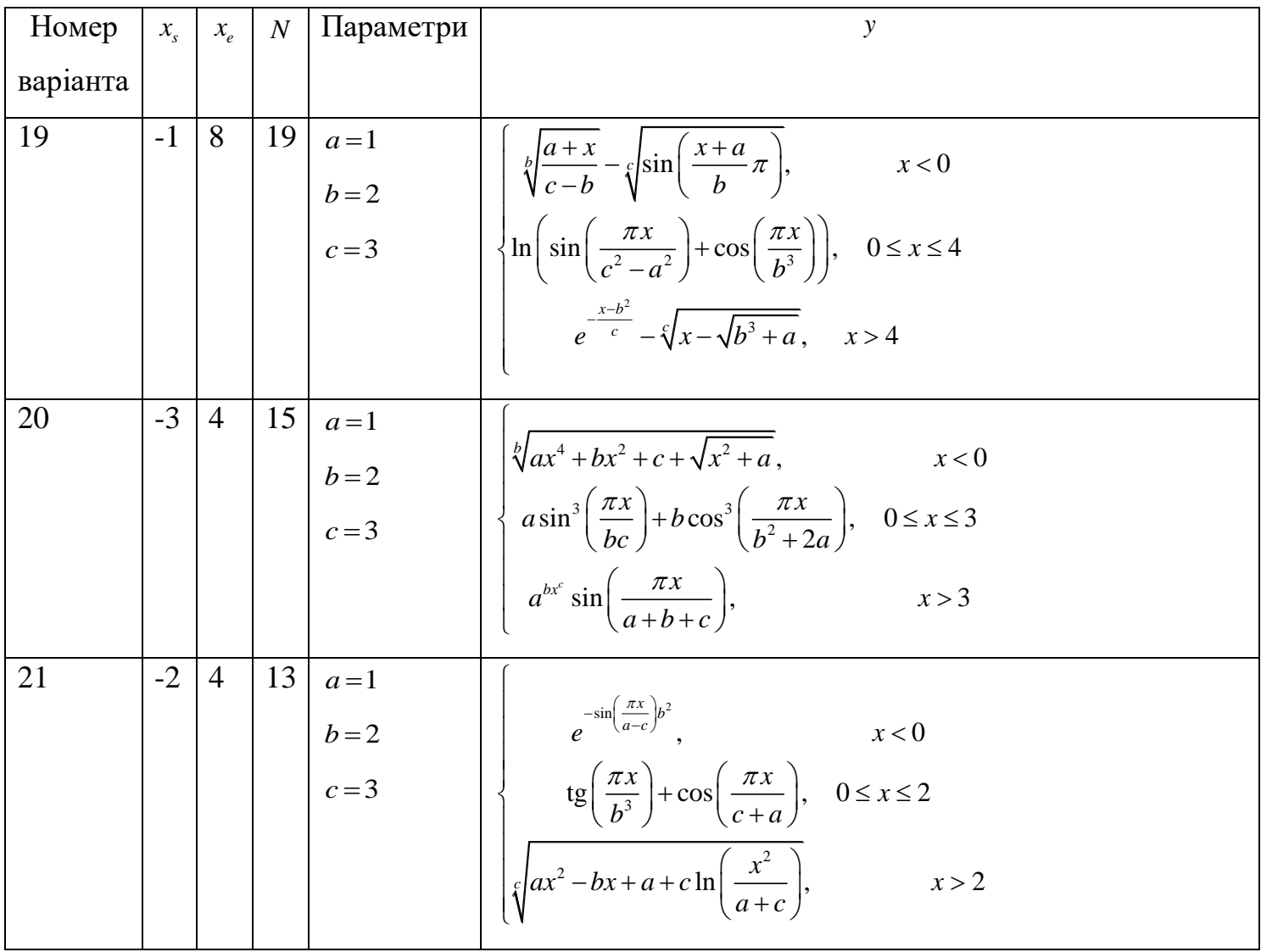

### Контрольні питання

- <span id="page-11-0"></span>1. Які оператори порівняння мови С вам відомі?
- 2. Які логічні оператори мови С вам відомі?
- 3. Які умовні оператори мови С вам відомі?
- 4. Чи можуть умовні оператори *if* бути вкладеними?
- 5. У яких випадках гілка else належить внутрішньому if, а в яких зовнішньому?
- 6. Чи завжди умовний оператор *if* можна замінити умовним виразом?